Data Search Go

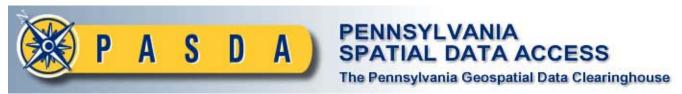

Home

**About PASDA** 

**Download Data** Online Mapping

**News & Events** 

**Related Links** 

**Tutorials** 

Help

### **Data Shortcuts**

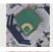

**Aerial Photography** 

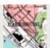

**Elevation/Topos** 

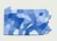

State-wide Data

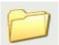

**Browse FTP** 

### **Download New Data**

### **PAMAP Tile Index**

North Zone - Quick Link>> South Zone - Quick Link>>

## To see more new data on PASDA

Quick Link>>

### **PAMAP LIDAR**

data now available for download Quick Link>>

# PA Department of Transportation

data now available for download Quick Link>>

## PA Fish & Boat Commission

data now available for download Quick Link>>

# PA Department of Environmental Protection

data now available for download Quick Link>>

### **Allegheny County**

data now available in

PASDA Home Page 2 of 3

Mapservices and for download Quick Link>>

### **PAMAP Imagery**

Imagery now available in Mapservices and for download Quick Link>>

### Site Map | Contact Us | Disclaimer

Pennsylvania Spatial Data Access
Penn State Institutes of Energy and the Environment
E-Mail: pasda@psu.edu
©2011 The Pennsylvania State University

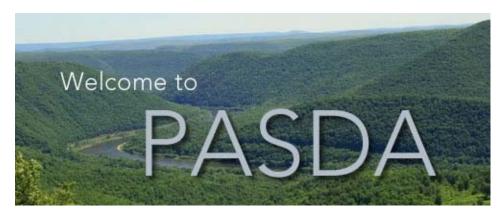

Pennsylvania Spatial Data Access (PASDA) is the official public access geospatial information clearinghouse for the Commonwealth of Pennsylvania and has served for fifteen years as Pennsylvania's node on the National Spatial Data Infrastructure, Geospatial One-Stop, and the National Biological Information Infrastructure.

PASDA was developed by the Pennsylvania State University as a service to the citizens, governments, and businesses of the Commonwealth. PASDA is a cooperative project of the Governor's Office of Administration, Office for Information Technology, Geospatial Technologies Office and the Penn State Institutes of Energy and the Environment of the Pennsylvania State University. Funding and support is provided by the Pennsylvania Office for Information Technology, Geospatial Technologies Office. In addition, PASDA also receives substantial support from the Pennsylvania State University.

### Pennsylvania Atlas

The new Pennsylvania Atlas was designed to provide enhanced visualization and data download capabilities through an online mapping interface. With the PA Atlas you will be able to view, download, and create your own maps using data available through PASDA. The data in the PA Atlas includes statewide boundary files, transportation, wildlife, conservation, recreation, and health data layers to name a few. Users can search for data by county or address or simply zoom in to their area of interest. By using our identify function, users can see data attributes such as road names, traffic counts, state park names and link directly to websites related to data for more information. If you would like to create your own map, simply select your data layers and use our map making function to create a PDF, JPG or PNG file to download. Please feel free to provide comments, suggestions and ideas about our new Pennsylvania Atlas.

### **Upcoming Events**

## Towson University GIS Conference

March 19, 2013 Towson University Baltimore, MD

### Pennsylvania GIS Conference 2013

June 3 - 5, 2013 Penn Stater Conference Center Hotel State College, PA

### Spotlight on GIS

## DCNR's Interactive Maps

Use DCNR's interactive maps to learn more about PA's natural resources, DNCR programs, and to find locations of interest to you.

# PASDA's Imagery Navigator

**PRINT** button added! Not only can you view and download data but now print maps.

#### **DVRPC TIP Search**

Allows users to view transportation improvement programs (TIP) projects and their reports within PA

# PA Fish & Boat Commission

The PA Fish and Boat Commission has developed several interactive web GIS maps to promote a variety of fishing and boating opportunities in Pennsylvania. PASDA Home Page Page 3 of 3

### PAMAP 2010 Imagery Service Now Available

A new imagery service is available to support damage assessments as a result of the September 2011 flooding event. The imagery collection was acquired between December 11, 2009 and April 10, 2010 at a 1.5 foot resolution. The imagery service covers Bradford, Centre, Clinton, Lycoming, Sullivan, Susquehanna, and Wyoming counties. The imagery may be accessed at **PAMAP iCubed 2010**. The imagery data is made available courtesy of the Department of Conservation and Natural Resources.

The maps include:

- County Guides
- PA Lakes
- PA Fishing Hot Spots
- Biologist Reports
- Special Regulations
- Ice/Winter Fishing
- Steelhead Fishing
- PFBC directory
- Fisheries (warm/coolwater)

### Pennsylvania Imagery Navigator

View and Download Imagery for Pennsylvania

The new Pennsylvania Imagery Navigator has been developed to provide fast, easy access to imagery and LIDAR for PA. Send comments to: pasda@psu.edu

Data Search

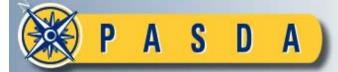

### PENNSYLVANIA SPATIAL DATA ACCESS

The Pennsylvania Geospatial Data Clearinghouse

Home

**About PASDA** 

**Download Data** 

**Online Mapping** 

**News & Events** 

**Related Links** 

**Tutorials** 

Help

#### Metadata

This page provides a summary of the dataset's metadata.

Select one of the links to view the full metadata document or download the dataset.

### **Metadata Summary**

### DCNR - State Forest Lands 2013

Title: DCNR - State Forest Lands 2013

**Originator:**PA Department of Conservation and Natural Resources

Publication Date: 201301

**Abstract:** The state forest boundry coverage is being updated frequently. It is derived from survey descriptions and will be, and has been in certain areas, adjusted to GPS boundry corners.

### **Preview Data**

- View Full Metadata Document
- Download Full XML Metadata Document (Right-click and save...)
- FTP Download
- MapServices (ArcMap/GoogleEarth/WMS)
- Data Applications & Viewers

Site Map | Contact Us | Disclaimer

Pennsylvania Spatial Data Access
Penn State Institutes of Energy and the Environment

E-Mail: pasda@psu.edu

©2008 The Pennsylvania State University